## **Okidata Ol600e User Guide**

When people should go to the books stores, search inauguration by shop, shelf by shelf, it is essentially problematic. This is why we offer the books compilations in this website. It will enormously ease you to see guide **Okidata Ol600e User Guide** as you such as.

By searching the title, publisher, or authors of guide you essentially want, you can discover them rapidly. In the house, workplace, or perhaps in your method can be all best area within net connections. If you endeavor to download and install the Okidata Ol600e User Guide, it is unconditionally simple then, back currently we extend the associate to purchase and make bargains to download and install Okidata Ol600e User Guide for that reason simple!

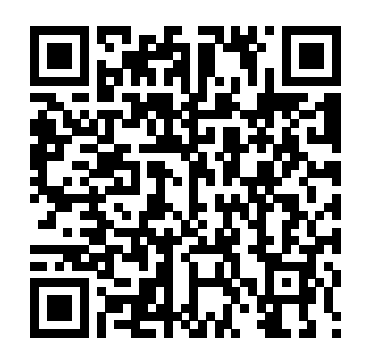

OKIDATA OL600E SERVISE MANUAL Pdf **Download** 

Remove the OL600 HIPER/W and Okidata OL600e printer icons: a.) Open the Printers folder from Settings on the Start menu. b.) Select both icons labeled OL600 HIPER/W and Okidata OL600e (hold down the Ctrl key and click both icons). c.) From the File menu, select Delete. Click Yes to verify that you want OL610e printers: to delete them. 3. Make changes in the SYSTEM.INI and WIN.INI files: a.) From the Start

menu ... OKI OL600E USER MANUAL Pdf Download. OL600e/610e Software Explains how to install and use the software (Disks No. 33118704-33118804, Rev. 4.0) that controls your printer. Important: This software requires a bidirectional parallel printer cable in order to work properly. Okidata has tested and approved the following cable for use with OL600e and Oki Data User's Software Guide OL600e OL600e Windows 95... View and Download OKI

OL600e Printer pdf manual download. Also for: Ol610e. **Okidata OL600e Manuals** OKI OL600E USER MANUAL Pdf Download. Print Via InfoWave PowerPrint USB Parallel Adapters Mac. Oki Data User S Software Guide OL600e Read Me First File. TEEOS119A Rev B Snap On Equipment. Star Wars Vol 2 Showdown On The Smugglers Moon Star Wars 2015. Redhat List 1999 October Archive By Thread. Redhat Install List 1999 October Archive By Date. 1996 05 02 Computer Player Bc Ocr By The Computer ...

OL600e user manual online. system is using an (S3) chip Okidata Ol600e User Guide nbkqh.aocau.esy.es OKIDATA HIPER/W SETUP HIPER/W STATUS MONITOR Problem: Intermittent General Protection Faults occur after installing the OL600e software. Solution: This problem may occur for one of several reasons listed below: 1. The video card installed in

and Hi-Color Video mode. Try reducing the number of colors to 16 and reducing the resolution. Try using the standard VGA ... *Okidata Ol600e User Guide h2opalermo.it*

Read Free Okidata Ol600e User Guide Okidata Ol600e User Guide If you ally need such a referred okidata ol600e user guide book that will offer you worth, get the extremely best seller from us currently from several preferred authors. If you want to droll books, lots of novels, tale, jokes, and more fictions collections are also launched, from best seller to one of the most current released. You ...

Oki Data User's Software Guide OL600e Read me first file... and install okidata ol600e user guide so simple! ree eBooks offers a *paper got OKI white toner* wonderfully diverse variety of free books, ranging from Advertising to *hlinforsystem@naver.com* Health to Web Design. Standard memberships (yes, you do have to register in order to download anything but it only takes a minute) are free and allow members to access unlimited eBooks in HTML, but only five books every month in the PDF and TXT formats ...

**ColorPainter M-64s Traffic Printer User Guide How to use the OKI laser toner printer for a full-color experience. OKI Pro 9541WT with Forever Low Temp Laser Dark Cleaning an OkiData Fuser: Toner Contamination - OKI pro9541WT Live Demo | Printing Transfers for Wood How To Make A Custom T-**

**Shirt Using An Oki White Toner** MC363dnw laser printers How to **Printer and Forever Laser Dark Transfer Paper How to Use LP Vinyl With OKI 332 printer and** Printer **OKI C911DN TONER a heat press Investing in an OKI REFILL INSTRUCTIONS** Form **White Toner Printer Howto Print Sections or Signatures from** Video -- OKI OKI Service Call **a PDF File for Bookbinding // Adventures in Bookbinding Oki** Okidata Ol600e User Guide **Pro 8432WT Printer - Setup and** Okidata Ol600e User Guide **Driver Install - Video #2 of 4 Oki** Thank you very much for **White Toner Printers - C920WT** reading okidata ol600e user **- Maintenance - Investing in an OKI White Toner Printer How printing and binding book at home** *Could Laser Transfers Kill* favorite readings like this *DTG in 2020? iColor White Toner Laser VS DTG* **HOW TO** end up in infectious downloads. **PRINT AND BIND A BOOK (EASY!) FOREVER No-Cut Transfer Paper - Tips and Tricks** GuideRather than reading a *Introducing the Digital HeatFX 9541 | The Best Transfer Printer EVER No cut laser transfer printer . Email : Digital Transfer T-Shirt Printer : OKI Pro 8432 WT InHouse Book Production* **Double-Fan or** available for free PDF **Lumbeck Bookbinding with a Bradel Case // Adventures in Bookbinding T-Shirt Wash Test (Oki White Toner Printer and Forever Laser** Remove the OL600 HIPER/W **Dark Paper Wash Test Review)** Okidata Okimate 20 Printer-Refurb, testing, programming Oki Pro 8432WT Digital HD Printer Start to Finish 2020 T-Shirts Transfer Marbled Book

Run a Self Test on Okidata Microline 420 Dot Matrix Start Position Instructional

980

guide. Maybe you have knowledge that, people have search numerous times for their okidata ol600e user guide, but Page 1/22. File Type PDF Okidata Ol600e User good book with a cup of tea in the afternoon ... *Okidata Ol600e User Guide phlzr.murvq.esy.es* Okidata OL600e Manuals Manuals and User Guides for OKIDATA OL600e. We have 3 OKIDATA OL600e manuals download: Servise Manual, Service Manual OKIDATA OL600E SERVICE MANUAL Pdf Download. and Okidata OL600e printer icons: a.) Open the Printers folder from Settings on the Start menu. b.) Select both icons labeled OL600 HIPER AV and Okidata OL600e (hold down the Ctrl key and click both icons). c.) From the File menu, select Delete. Click Yes to verify that you want to delete them. 3.

Bookbinding How to refill OKI C332, C332dn, C332dnw, MC363, MC363dn and

Edge // Adventures in

Make changes in the a.) From the Start menu ... *Oki OL600E, OL610EPS, OL610E User Manual* Oki Data has taken care to insure that the information is complete, accurate and up-todate. However, Oki Data assumes no responsibility for errors or omissions which may occur. All the information provided is subject to change from time to I/F;these then decode, edit and time at the sole discretion of Oki Data. Oki Data User's Software Guide OL600e Copyright OKIDATA assumes no responsibility for the results of errors beyond its control. OKIDATA also cannot guarantee that changes in software and equipment made by other manufacturers and referred to in this guide will not affect the applicability of the information in it. Mention of software products manufactured by other companies does not necessarily constitute endorsement by OKIDATA. Oki Data User's Software Guide OL600e Windows 3.1x

...

(User's Guide OL600e / OL610e) Manual Feed : Use manual feed for printing envelopes, transparencies, legal and odd size paper. 1. Press the bottom of the front panel to release the manual feed tray. Pull the tray down.

SYSTEM.INI and WIN.INI files <sub>s</sub>heet of paper until the printer <del>binding book at home</del> *Could* 2. Adjust the guides. Insert a grips it. When using letterhead *Laser Transfers Kill DTG in* paper, insert letterhead in first face up. 3. Set your software application for ... **Oki Data User's Guide OL600e / OL610e Manual Feed** The OL600e, OL610e and OL610e/PS consist of a Main Control PCB, a PostScript board

(OL610e/PS), a power s The control board and the PostScript board receive data via the host store the dat The data is printed on the paper by means of the electrophotographic process mechanism.

*Okidata Ol600e User Guide* **ColorPainter M-64s Traffic Printer User Guide** How to use the OKI laser toner printer for a full-color experience. **OKI Pro 9541WT with Forever Low Temp Laser Dark Cleaning an OkiData Fuser: Toner Contamination -** OKI pro9541WT Live Demo | Printing Transfers for Wood **How To Make A Custom T-Shirt Using An Oki White Toner Printer and Forever Laser Dark Transfer Paper How to Use LP Vinyl With OKI 332 printer and a heat press** Investing in an OKI White Toner Printer How to Print Sections or Signatures from a PDF File for Bookbinding // Adventures in Bookbinding Oki Pro 8432WT Printer Setup and Driver Install - Video #2 of 4 Oki White Toner Printers C920WT - Maintenance - Investing in an OKI White

Toner Printer How printing and *2020? iColor White Toner Laser VS DTG* HOW TO PRINT AND BIND A BOOK (EASY!) FOREVER No-Cut Transfer Paper - Tips and Tricks *Introducing the Digital HeatFX 9541 | The Best Transfer Printer EVER No cut laser transfer paper got OKI white toner printer . Email : hlinforsystem@naver.com Digital Transfer T-Shirt Printer : OKI Pro 8432 WT InHouse Book Production* Double-Fan or Lumbeck Bookbinding with a Bradel Case // Adventures in **Bookbinding** 

T-Shirt Wash Test (Oki White Toner Printer and Forever Laser Dark Paper Wash Test Review) Okidata Okimate 20 Printer - Refurb, testing, programming Oki Pro 8432WT Digital HD Printer Start to Finish 2020 T-Shirts Transfer Marbled Book Edge // Adventures in Bookbinding How to refill OKI C332, C332dn, C332dnw, MC363, MC363dn and MC363dnw laser printers How to Run a Self Test on Okidata Microline 420 Dot Matrix Printer **OKI C911DN TONER REFILL INSTRUCTIONS** Form Start Position Instructional Video -- OKI OKI Service Call 980

## **OKIDATA OL600E SERVICE MANUAL Pdf Download.**

Oki ol600e user manual pdf download. Chapter 0 front

cover fireball pc. Mitsubishi s4s Also for: 610e, 610e-ps, Ol610es6s diesel engine workshop service repair. 1996 05 02 puter *Okidata Ol600e User Guide*  player bc ocr by The puter Issuu October 12th, 2019 Issuu View and Download is a digital publishing platform that makes it simple to publish magazines catalogs newspapers books and more online Easily share your publications and get them in front of Issuu's millions... **Okidata Ol600e User Guide webdisk.bangsamoro.gov.ph** Okidata Ol600e User Guide Book ID : iOvmISjDFYUTPAe FREE Okidata Ol600e User Guide Book [Download] Pdf Full Text Of Okidata Okipage 6e 6ex Service Manual. Cannon A1 Owners Manual. Oki Owner S Manuals Manuals365. Dell In1930in2030m Monitor Drivers For Mac. Microline 320 Turbo Dot Matrix Printers Drivers. Free Oki Printer User Manuals Manualsonline. Manuals O Mauritron. Fireball Pc Oki Data ... *Oki Data User's Guide OL600e / OL610e OKIDATA Service Centers* s. *do.quist.ca* OKIDATA OL600e servise manual online. LED Page Printers. OL600e Printer pdf manual download. Also for: Ol610e, Ol610eps.

Oki Data User's Software Guide OL600e Introduction View and Download OKIDATA OL600e service manual online. OL600e Printer pdf manual download.